P8. Correction du contrôle nº 1

## Exercice <sup>1</sup> (6 points)

Dans une enquête réalisée auprès de 300 personnes dont 180 femmes, la question posée a  $\acute{e}t\acute{e}$  :

De ces trois loisirs, « faire du sport », « regarder la télévision », ou « lire un livre », lequel préférez-vous ? Les 300 personnes ont répondu à la question.

 $55\%$  des hommes et  $30\%$  des femmes ont répondu préférer faire du sport.

Le nombre de femmes qui préfèrent regarder la télévison est le double du nombre de femmes qui préfèrent lire un livre.

114 personnes ont dit qu'elles préféraient regarder la télévision.

1. Compléter le tableau d'effectifs suivant (sans justifier) :

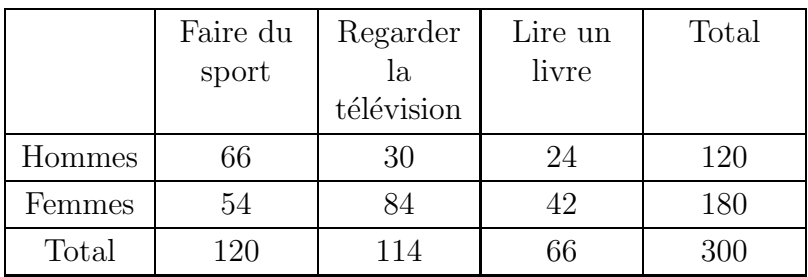

2. Calculer la fréquence des personnes qui préfèrent lire un livre parmi les personnes qui ont répondu.

=effectif $fecti f$  total 663001150

f

La fréquence des personnes préférant lire un livre est  $\frac{11}{\sqrt{5}}$ 

3. Calculer la fréquence des personnes qui ont répondu regarder la télévision ou lire un livre parmi les personnes qui ont répondu.

Les sous-populations des personnes qui ont répondu préférer lire un livre et regarder la télévision sont disjointes.

$$
f = \frac{114 + 66}{300} = \frac{180}{300} = \frac{3}{5}.
$$

3 5

4. Calculer la fréquence des femmes qui préfèrent lire un livre parmi les personnes qui ont répondu.

f42300750

La fréquence des femmes qui préfèrent lire un livre est 750

(in controls n<sup>2</sup> La proportion des personnes qui préferent lire un livre ou<br>  $\frac{1}{2}$  regarder la télévision est<br>  $\frac{1}{2}$  des 300 personnes contrela télévision est<br>  $\frac{1}{2}$  des 300 personnes contrela télévision est<br> 5. Calculer la fréquence des femmes qui préfèrent faire du sport parmi les personnes qui préfèrent faire du sport.  $f=$ 54 $\frac{54}{120}=\frac{9}{20}.$ La fréquence des femmes qui préfèrent faire du sport parmi

les personnes qui préfèrent faire du sport est  $\frac{9}{20}$ 

## Exercice <sup>2</sup> (5 points)

Sur la vitrine d'un magasin, il est indiqué :

Soldes : -15 % sur tous les articles

1. Calculer le prix soldé d'un article qui valait 132 euros. Le taux associé à la baisse de 15 % est  $t = -0, 15$ .

$$
y_2 = y_1(1+t)
$$
  
\n
$$
y_2 = 132 \times (1-0, 15)
$$
  
\n
$$
y_2 = 132 \times 0, 85
$$
  
\n
$$
y_2 = 112, 2
$$

Le prix soldé est  $112,20$  euros.

2. Calculer le prix initial d'un article soldé 35,70 euros.

$$
y_2 = y_1(1+t)
$$
  
\n
$$
y_1 = \frac{y_2}{1+t}
$$
  
\n
$$
y_2 = \frac{35,7}{0,85}
$$
  
\n
$$
y_2 = 42
$$

Le prix initial était de 42 euros.

## Exercice <sup>3</sup> (4 points)

Un club informatique souhaite acheter <sup>10</sup> ordinateurs et <sup>s</sup>'adresse à deux fournisseurs qui proposent exactement le même prix. Après négociation,

- le premier fournisseur fait une réduction de 10 %;
- Le second fournisseur propose une réduction de 6%, puis accepte une réduction supplémentaire de 4  $\%$ .

Lequel des deux fournisseurs fait l'offre la <sup>p</sup>lus avantageuse ? Justifier.

On calcule le taux global  $t<sub>q</sub>$  de réduction avec le second fournisseur.

 $t_1 = -0, 06, t_2 = -0, 04.$ 

$$
1 + t_g = (1 + t_1)(1 + t_2)
$$
  
\n
$$
1 + t_g = (1 - 0, 06)(1 - 0, 04)
$$
  
\n
$$
t_g = 0, 94 \times 0, 96 - 1
$$
  
\n
$$
t_g \approx -0, 976
$$

Avec le second fournisseur, la réduction est de 9,76 %, alors qu'elle est de <sup>10</sup> % avec le premier fournisseur.

L'offre du premier fournisseur est la plus intéressante.

## Exercice <sup>4</sup> (5 points)

La subvention accordée par un département à un club sportif de  $2005$  à  $2010$  est décrite dans la feuille de calcul suivante. Les montants sont en euros.

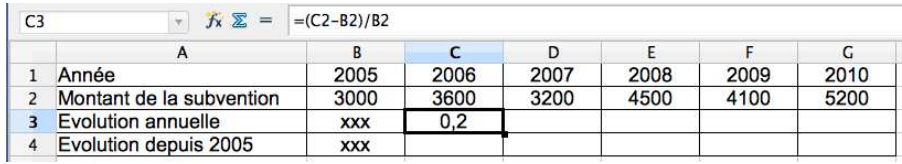

1. Dans la cellule  $C3$ , on a rentré la formule  $=(C2-B2)/B2$ .

(a) Que calcule cette formule ?

Elle calcule le taux dévolution du montant de la subvention de 2005 à 2006.

(b) Interpréter le résultat affiché par une phrase (traduire en pourcentage). On a  $t = 0, 2$ .

 $\Omega$  De 2005 à 2006, le montant de la subvention a augmenté de <sup>20</sup> %.

- 2. On étire la formule de la cellule C3 par recopie vers la droite.
	- (a) Quelle est la formule contenue dans la cellule F3 ? La formule est  $=(F2-E2)/E2$ .
	- (b) Calculer la valeur affichée alors en F3 (arrondir à  $10^{-4}$ ), et interpréter en pourcentage.  $t =$ 4100  $\frac{0-4500}{4500} \approx -0,0889.$ De 2008 à 2009, la subvention a baissé de 8,89 %.
- 3. Dans la ligne 4, on souhaite déterminer les taux d'évolution depuis 2005.
	- (a) Quelle formule, `a recopier vers la droite, peut-on entrer en C4 ? Le montant de 2005 doit être fixé. On entre  $=(C2-\$B2)/\$B2$ .
	- (b) Calculer le taux d'évolution de  $2005$  à  $2010$ . Traduire le résultat en pourcentage.<br>  $t = \frac{5200 - 3000}{\sqrt{3}} \approx 0.73$

$$
t = \frac{5200 - 3000}{3000} \approx 0,7333.
$$

t

De 2005 à 2010, la subvention a augmenté de 73,33 %.